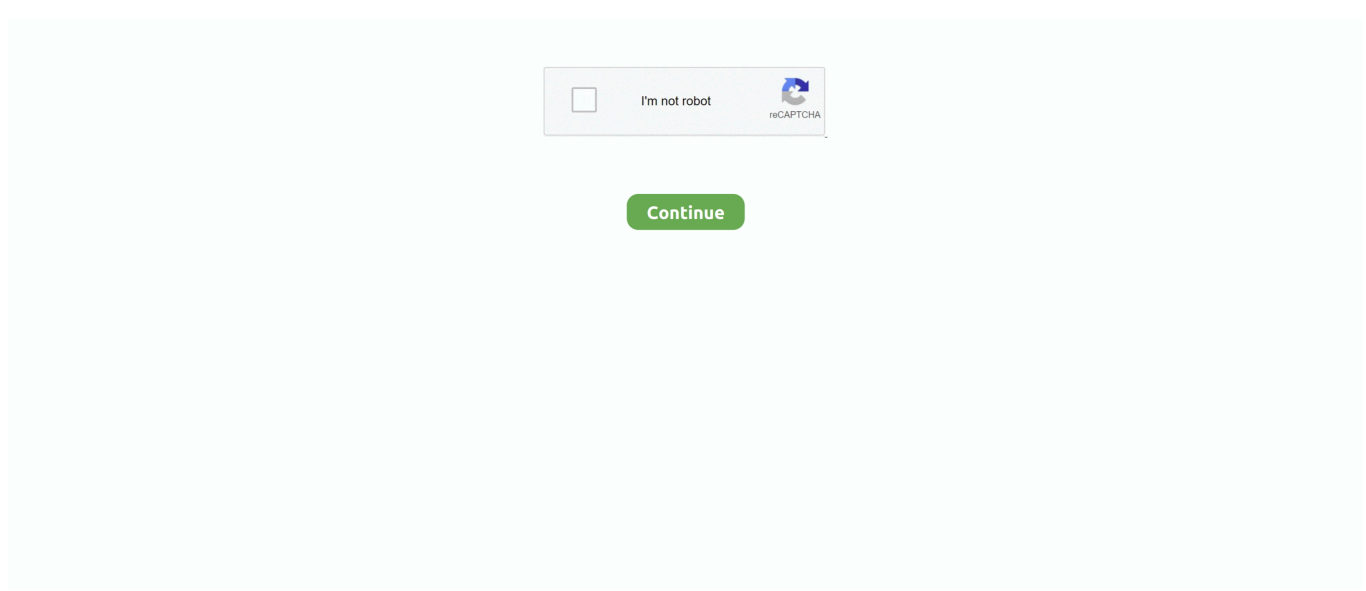

## **Can You Download Access On Mac**

Learn more about how to manage your device storage You can also learn how to AirDrop your photos and videos to another device.. Articulate 360 isn't just for Windows PCs Mac users can create beautiful e-learning courses, too.. Work online or offline, on your own or with others in real time—whatever works for what you're doing.. If your photos download as a ZIP archive, learn how to uncompress the folder on your iPhone, iPad, or iPod touch.. Start quickly with the most recent versions of Word, Excel, PowerPoint, Outlook, OneNote and OneDrive —combining the familiarity of Office and the unique Mac features you love.. Select iCloud, then click Download Originals to this Mac On your PCIf you're using a PC, you can set up iCloud for Windows and download a copy of your photos and videos from iCloud Photos.. To download and access PowerPoint on your Mac, follow these steps below Check out the products mentioned in this article: MacBook Pro (From \$1,299.

Click and hold the download button in the upper corner of the window If you want to download your photo or video as it was originally captured or imported, choose Unmodified Original.. Depending on your internet connection and the number of photos you're downloading, it may take some time for your download to complete.. The only Mac App which allow you edit MS Access Database on Mac directly View, Edit and Create Microsoft Access database on your Mac with the App.. If your photos download as a ZIP archive, learn how to uncompress the folder on your iPhone, iPad, or iPod touch.. See these FAQs for answers to common questions about using Articulate 360 on a Mac:Can I install Storyline 360, Studio 360, and Replay 360 on my Mac?Mac users can install Storyline 360, Studio 360, and Replay 360 in Parallels Desktop, VMware Fusion, or Apple Boot Camp.. On your iPhone, iPad, or iPod touchGo to Settings > [your name] Tap iCloud, then tap Photos.. Copy the Shared Album folder to another location on your computer If you need help downloading your photos or videosMake sure your device is not on Low Power Mode.

## **access**

access, access meaning, access hra, access definition, accessories, access a ride, access health ct, access link, accessibility, access nyc, access florida, access 125, access corrections, access health

Free Microsoft Access For MacWhat happens when you delete photos or videosRemember, when you delete a photo from iCloud Photos, it also deletes from iCloud and any other device where you're signed in with the same Apple ID — even if you turned on Download and Keep Originals or Download Originals to this Mac.. Low Power Mode temporarily pauses iCloud Photos Learn more about Low Power Mode.. If you choose to download your originals, this also impacts your device storage.. See how to transfer photos and videos from your iPhone, iPad, or iPod touch to your Mac or PC.. It brings the best of Microsoft 365 together — with easy access to emails, files, calendar events, and contacts across all your accounts so you can quickly get things done.. To download and access PowerPoint on your Mac, follow these steps below Check out the products mentioned in this article: MacBook Pro (From \$1,299.. com, tap Photos Tap Select, then tap a photo or video To select multiple photos or videos, tap more than one.. Change Allow apps downloaded from: to App Store and identified developers Note: For Mac High Sierra (10.. To select your entire library, tap Select All Tap the more button Choose Download, then tap Download to confirm.

## **accessories**

As of Feb 11, 2015, BlackBerry Access supports macOS 10 12 and above in addition to Android, iOS and Windows 10 (Surface Pro, tablets, desktops and laptops).. How to Use Alexa on a Mac If your machine doesn't run Windows 10, you can't download Alexa, but you can use the Alexa app in your browser.. Click the lock icon at the bottom left to have access to make changes Enter your computer administrator's username and password.. There is no such thing as Microsoft Access for Mac Microsoft has never made a version of Access that can run on Mac.. This article applies to:Once you are connected, you can access a number of high performance features, such as screen sharing, screen recording, file transfers and VoIP calls.. See these FAQs for answers to common questions about using Articulate 360 on a Mac:Can I install Storyline 360, Studio 360, and Replay 360 on my Mac?Mac users can install Storyline 360, Studio 360, and Replay 360 in Parallels Desktop, VMware Fusion, or Apple Boot Camp.

## **access synonym**

To download the full album, open a File Explorer window or Windows Explorer window (Windows 7), open the Pictures folder, then open the iCloud Photos folder.. Articulate 360 isn't just for Windows PCs Mac users can create beautiful e-learning courses, too.. Free Microsoft Access For MacCan You Download Access On A MacCan You Download Ms Access On MacDownload Microsoft Access Free MacHi, There are two methods you can choose Method #1 Install Windows Parallel and run MS-Access in Windows Parallel Window whenever required in parallel with your Mac OS.. \*Click Download If your photos download as a ZIP archive, learn how to uncompress the folder on your Mac or your PC.. See these FAQs for answers to common questions about using Articulate 360 on a Mac:Can I install Storyline 360, Studio 360, and Replay 360 on my Mac?Mac users can install Storyline 360, Studio 360, and Replay 360 in Parallels Desktop, VMware Fusion, or Apple Boot Camp.. Choose Save Image or Save Video On your MacOpen Photos, then select a Shared Album from the left-hand menu.. 5 Leopard or earlier can't actually access the Mac App Article Last Updated Macos catalina.. Learn what happens when you delete a photo from iCloud Photos How to download photos and videos from Shared AlbumsYou can download copies of photos and videos in Shared Albums to your own library.. Double-click a photo or video, then copy it to another folder on your computer In iCloud for Windows 7.. Get instant access to breaking news, the hottest Outlook helps you stay connected and organized at the office and at home.. \*Click Download If your photos download as a ZIP archive, learn how to uncompress the folder on your Mac or your PC.. Storyline 360, Studio 360, Replay 360, Peek 360, Rise 360Click here for all Articulate 360 FAQs.. Select the photo or video Control-click a photo, then choose Import Can You Download Access On A MacOn your PCIn iCloud for Windows 11.. Learn more about how to manage your device storage You can also learn how to AirDrop your photos and videos to another device.. x:Open a Windows Explorer window Click iCloud Photos in the Navigation pane Double-click the Shared folder.. Can You Download Access On Mac CatalinaCan You Download Access On Mac Windows 10Install Access On MacHi, There are two methods you can choose Method #1 Install Windows Parallel and run MS-Access in Windows Parallel Window whenever required in parallel with your Mac OS.. Select Download and Keep Originals On your MacOpen the Photos app Choose Photos > Preferences.. How to download photos and videos from the Photos appIf you want to download a full-size copy of your photos and videos from the Photos app to your iPhone, iPad or iPod touch with iOS 10.. 3 or later or iPadOS, or your Mac with OS X Yosemite 10 10 3 or later, follow these steps.. If you absolutely must have Access, then you either need to consider a replacement App, or install Windows on your Mac, and install a version of Microsoft Office for Windows that has Access.. Wizard for Mac is a superb alternative to Access on Mac that makes it incredibly easy to create databases and analyze data on a Mac.. With TeamViewer's Mac remote desktop connection, users can avoid complicated port forwarding and other configuration issues and bring full performance power to their fingertips.. Rise 360 is completely web-based, so you can use Safari, Google Chrome, and Firefox browsers on your Mac to create responsive Rise 360 courses.. You can view data easily with Filter, Sort, Paging, and export data or schema to other databases, also edit data directly with very customizable data control, create new databases and create new tables.. Learn more about how to use Shared Albums On your iPhone, iPad, or iPod touchOpen the Photos app, then go to the Albums tab.. com to your iPhone, iPad, iPod touch, or your Mac or PC, follow these steps On your iPhone, iPad, or iPod touchOn iCloud.. Wizard can import Microsoft Access MDB files along with DBF, Excel XLS/XLSX, Apple Numbers, RData/RDS, JSON, SQLite and text files.. How to download photos and videos from the Photos appIf you want to download a full-size copy of your photos and videos from the Photos app to your iPhone, iPad or iPod touch with iOS 10.. How to download photos and videos from iCloud comIf you want to save copies of your photos and videos from iCloud.. 13 x), you will need to click on Allow too Click the lock icon again to prevent any further changes.. See these best practices for using Articulate software in a virtual environment:Can I author responsive Rise 360 courses on my Mac?Yes.. On your Mac or PCOn iCloud com, click Photos and select a photo or video Hold the command key on your Mac or control key on your PC to select multiple photos or videos.. On your Mac or PCOn iCloud com, click Photos and select a photo or video Hold the command key on your Mac or control key on your PC to select multiple photos or videos.. This way, you can display a movie on a larger screen for multiple viewers This isn't the same as downloading to the Mac, but it is a workaround for multidevice users.. For JPEG or H 264 format — including edits, and even if it was originally in HEIF or HEVC format — choose Most Compatible.. Learn how to manage your iCloud storage Article Last UpdatedThis article applies to:Storyline 360, Studio 360, Replay 360, Peek 360, Rise 360Click here for all Articulate 360 FAQs.. 1:Choose Start menu > iCloud Shared Albums Double-click the shared album that you want to download photos or videos from.. What happens when you delete photos or videosRemember, when you delete a photo from iCloud Photos, it also deletes from iCloud and any other device where you're signed in with the same Apple ID — even if you turned on Download and Keep Originals or Download Originals to this Mac.. See these best practices for using Articulate software in a virtual environment:Can I author responsive Rise 360 courses on my Mac?.. Software Download for BlackBerry Access and Work for Windows and Mac BlackBerry Access is a secure mobile browser that enables business users to securely access their intranet.. How to download photos and videos from iCloud comIf you want to save copies of your photos and videos from iCloud.. Now you can select who has remote desktop access Either select, All Users, which means any other device on your network, or Mac you own, can access and connect, or click the Add

button(+), which gives you the ability to select who can have remote access and/or control.. See this article for a list of system requirements for Rise 360. Plus, a personalized inbox and calendar helps you stay on top of what's important.. Can I Download Access On MacCan You Download Access On Macbook ProMs Access On MacCan You Download Access On Mac OsFree Microsoft Access For MacArticle Last UpdatedCan I Download Access On MacThis article applies to:Storyline 360, Studio 360, Replay 360, Peek 360, Rise 360Click here for all Articulate 360 FAQs.. Click and hold the download button in the upper corner of the window If you want to download your photo or video as it was originally captured or imported, choose Unmodified Original.. Select Download and Keep Originals On your Mac. Double-click the shared album that you want to download photos or videos from Double-click a photo or video, then copy it to another folder on your computer.. 3 or later or iPadOS, or your Mac with OS X Yosemite 10 10 3 or later, follow these steps.. 99 at Best Buy) So, you can stream any Netflix content you download on an iPad to a Mac.. Scroll down to Shared Albums and select an album Tap the photo or video, then tap.. Articulate 360 isn't just for Windows PCs Mac users can create beautiful e-learning courses, too.. To select your entire library, tap Select All Tap the more button Choose Download, then tap Download to confirm.. 99 at Best Buy) That way of downloading Mac OS X updates and new apps was introduced with Snow Leopard and means that anyone with a Mac running Mac OS X 10. e10c415e6f